Документ подписан простой электронной подписью **подпись под подпись образом подпис**ь составляет подписан простой Федеральное агентство железнодорожного транспорта **МИНИСТЕРСТВО ТРАНСПОРТА РОССИЙСКОЙ ФЕДЕРАЦИИ** Федеральное агентство железнодорожного транспорта <u>Дата подписания: 20.09.2023 0ФОДФ</u>ральное гофударственное бюджетное образовательное учреждение высшего образования е447a1f4f41459ff1adadaa327e34f∯@3ff87f6<br>шигточный государственный университет путей сообщения'' (ДВГУПС) Информация о владельце: ФИО: Дзюба Татьяна Ивановна Должность: Заместитель директора по УР Уникальный программный ключ:

Амурский институт железнодорожного транспорта - филиал федерального государственного бюджетного образовательного учреждения высшего образования «Дальневосточный государственный университет путей сообщения» в г. Свободном (АмИЖТ - филиал ДВГУПС в г. Свободном)

## УТВЕРЖДАЮ

Зам. директора по УР

\_\_\_\_\_\_\_\_\_\_\_\_ Т.И. Дзюба

23.05.2022

## РАБОЧАЯ ПРОГРАММА

дисциплины (МДК, ПМ) **ЕН.01 Информатика**

для специальности 31.02.01 Лечебное дело Направленность (профиль)/специализация нет

Составитель(и): преподаватель, Бинчева Татьяна Васильевна

Обсуждена на заседании ПЦК общеобразовательных и общепрофессиональных дисциплин

Протокол от 19.05.2022г. № 9

Старший методист Н.Н. Здриль

Рабочая программа дисциплины (МДК, ПМ) ЕН.01 Информатика

разработана в соответствии с ФГОС, утвержденным приказом Министерства образования и науки Российской Федерации от 12.05.2014 № 514

Форма обучения **очная**

## **ОБЪЕМ ДИСЦИПЛИНЫ (МДК, ПМ) В ЧАСАХ С УКАЗАНИЕМ ОБЯЗАТЕЛЬНОЙ И МАКСИМАЛЬНОЙ НАГРУЗКИ ОБУЧАЮЩИХСЯ**

Общая трудоемкость **255 ЧАС**

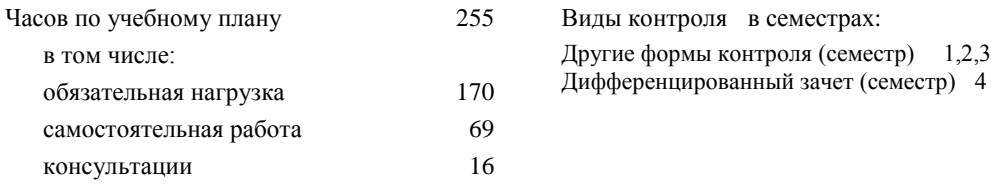

## **Распределение часов дисциплины (МДК, ПМ) по семестрам (курсам)**

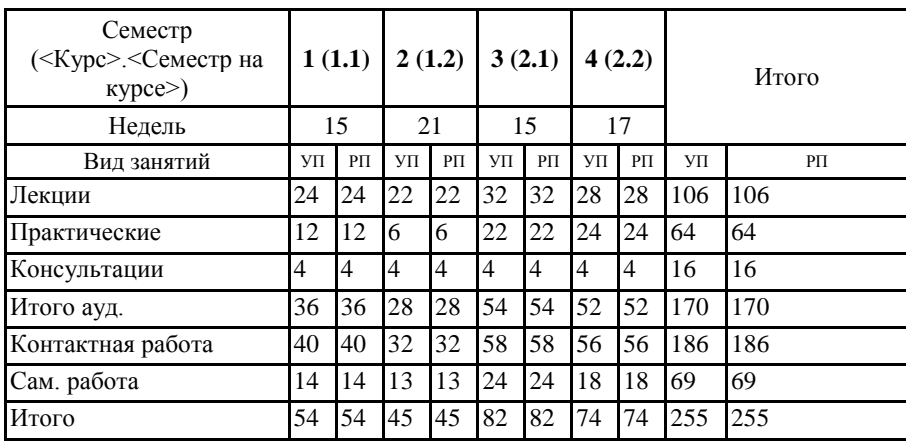

## **1. АННОТАЦИЯ ДИСЦИПЛИНЫ (МДК, ПМ)**

ЕН.01 Получение представления о роли и месте информатики в развитии общества; изучение приоритетных направлений применения информатики в сфере материального производства, интеллектуальной и духовной сферы жизни общества; изучении методов создания, хранения, поиска, преобразования, передачи и применения информации в различных сферах человеческой деятельности; изучении взаимосвязи информатики и других научных дисциплин и областей практической деятельности человека, связанных с использованием компьютерной техники; получении представления о развитии теории и организации информационных ресурсов и о проблемах применения ЭВМ для решения информационных задач.

Кроме того к цели дисциплины относится: формирование представлений о сущности информации и информационных процессах, изучение современных информационных технологий и развитие алгоритмического мышления, являющегося необходимой частью научного взгляда на мир.

## **2. МЕСТО ДИСЦИПЛИНЫ (МДК, ПМ) В СТРУКТУРЕ ОБРАЗОВАТЕЛЬНОЙ ПРОГРАММЫ**

Код дисциплины: ЕН.01

## **2.1 Требования к предварительной подготовке обучающегося:**

2.1.1 ЕН.02 Математика

#### 2.1.2 Дисциплина изучается в 1,2,3,4 семестрах 1,2 курса

**2.2 Дисциплины и практики, для которых освоение данной дисциплины (МДК, ПМ) необходимо как предшествующее:**

2.2.1 ЕН.03 Компьютерная графика

## **3. ПЕРЕЧЕНЬ ПЛАНИРУЕМЫХ РЕЗУЛЬТАТОВ ОБУЧЕНИЯ ПО ДИСЦИПЛИНЕ (МДК, ПМ), СООТНЕСЕННЫХ С ПЛАНИРУЕМЫМИ РЕЗУЛЬТАТАМИ ОСВОЕНИЯ ОБРАЗОВАТЕЛЬНОЙ ПРОГРАММЫ**

**ОК 2: Организовать собственную деятельность, выбирать типовые методы и способы выполнения профессиональных задач, оценивать их эффективность и качество**

#### **Знать:**

способы и методы организации собственной деятельности; основные источники информации и ресурсы для решения задач и проблем в профессиональном и/или социальном контексте; алгоритмы выполнения работ в профессиональной и смежных областях; методы работы в профессиональной и смежных сферах; структуру плана для решения задач; порядок оценки результатов решения задач профессиональной деятельности.

## **Уметь:**

организовывать собственную деятельность; распознавать задачу и/или проблему в профессиональном и/или социальном контексте; анализировать задачу и/или проблему и выделять её составные части; определять этапы решения задачи; выбирать типовые методы и способы выполнения профессиональных задач; оценивать эффективность и качество выполнения профессиональных задач: лечебно-диагностической, медико-профилактической, медико-социальной и организационно-аналитической области.

**ОК 4: Осуществлять поиск и использования информации, необходимой для эффективного выполнения возложенных на него профессиональных задач, а также для своего профессионального и личностного развития**

#### **Знать:**

номенклатура информационных источников применяемых в профессиональной деятельности; приемы структурирования информации; формат оформления результатов поиска информации; современная научная и профессиональная терминология; возможные траектории профессионального развития и самообразования.

## **Уметь:**

определять задачи для поиска информации; определять необходимые источники информации; планировать процесс поиска; структурировать получаемую информацию; выделять наиболее значимое в перечне информации; оценивать практическую значимость результатов поиска; оформлять результаты поиска; применять современную научную профессиональную терминологию; определять и выстраивать траектории профессионального развития и самообразования.

#### **ОК 5: Использовать информационно-коммуникационные технологии в профессиональной деятельности**

#### **Знать:**

устройство персонального компьютера; основные принципы медицинской информатики; источники медицинской информации; методы и средства сбора, обработки, хранения, передачи и накопления информации; базовые, системные, служебные программные продукты и пакеты прикладных программ; принципы работы и значение локальных и глобальных компьютерных сетей в информационном обмене.

## **Уметь:**

использовать персональный компьютер (далее - ПК) в профессиональной и повседневной деятельности: внедрять современные прикладные программные средства; осуществлять поиск медицинской информации в сети Интернет; использовать электронную почту.

**ОК 8: Самостоятельно определять задачи профессионального и личностного развития, заниматься самообразованием, осознанно планировать и осуществлять повышение своей квалификации**

## **Знать:**

лексический (1200-1400 лексических единиц) и грамматический минимум, необходимый для чтения и перевода (со словарем) иностранных текстов профессиональной направленности; возможные траектории личностного и профессионального развития; пути самообразования и повышения квалификации; техники и методики рефлексии

## **Уметь:**

самостоятельно совершенствовать устную и письменную речь, пополнять словарный запас; определять задачи профессионального и личностного развития, выбирать пути самообразования и повышения квалификации; использовать рефлексивные техники, методики и приемы

## **ОК 9: Ориентироватся в условиях частой смены технологий в профессиональной деятельности**

**Знать:**

инновационные технологии и новейшие технические средства для решения задач профессиональной деятельности.

## **Уметь:**

ориентироваться в условиях частой смены технологий и технических средств в профессиональной деятельности; проявлять интерес к повышению эффективности и качества выполнения профессиональных задач с использованием инновационных технологий.

## **В результате освоения дисциплины (МДК, ПМ) обучающийся должен**

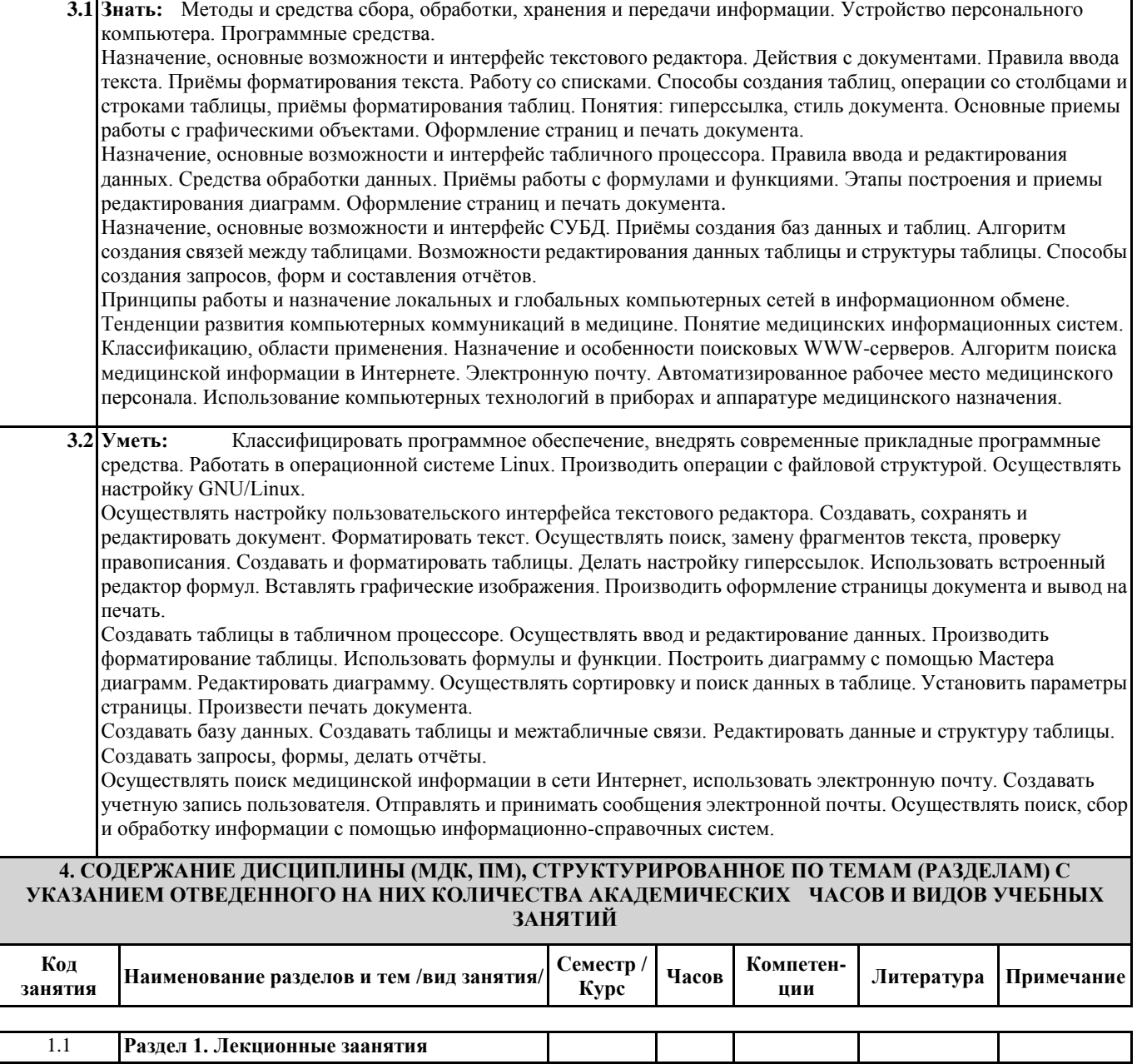

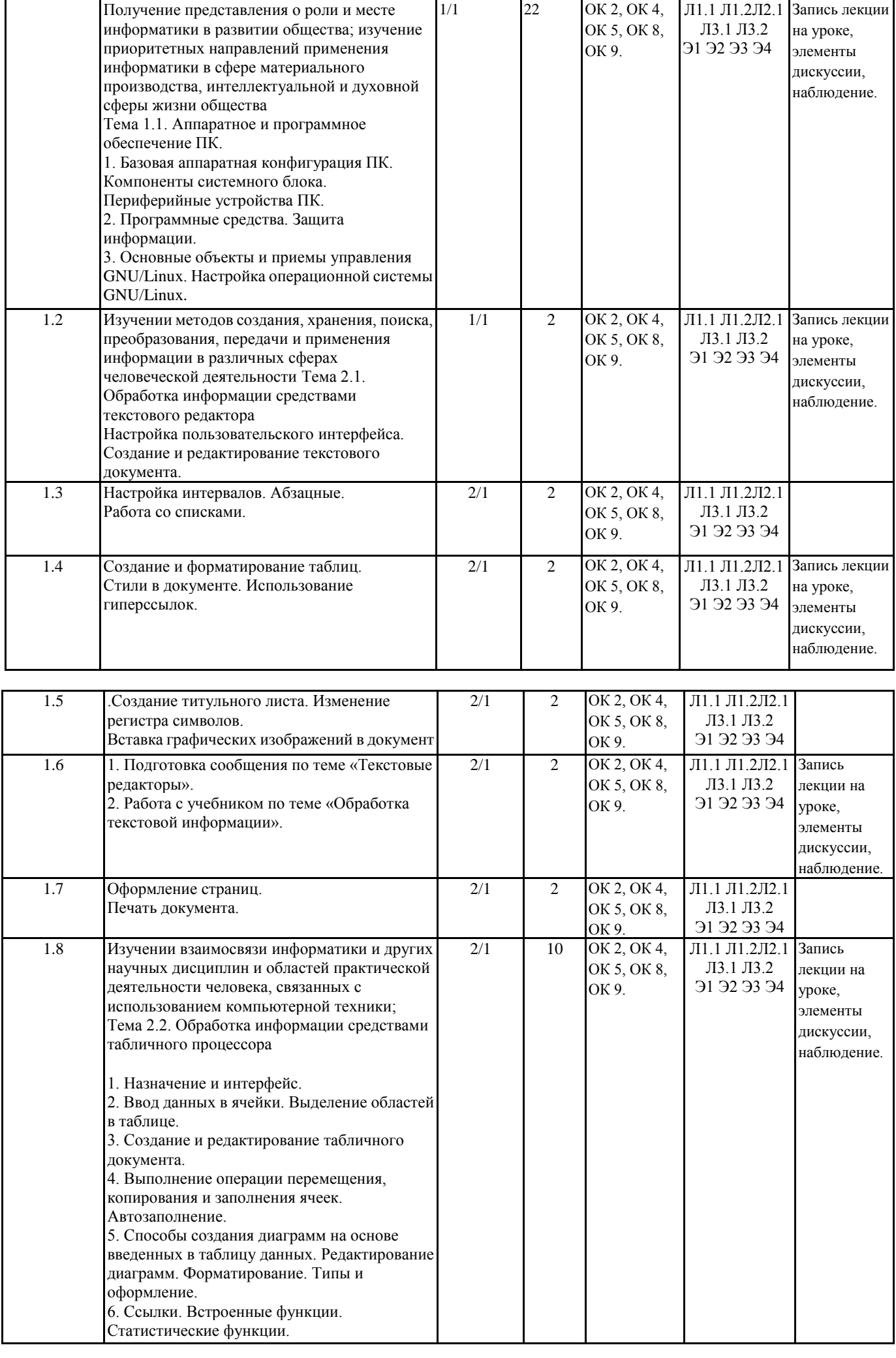

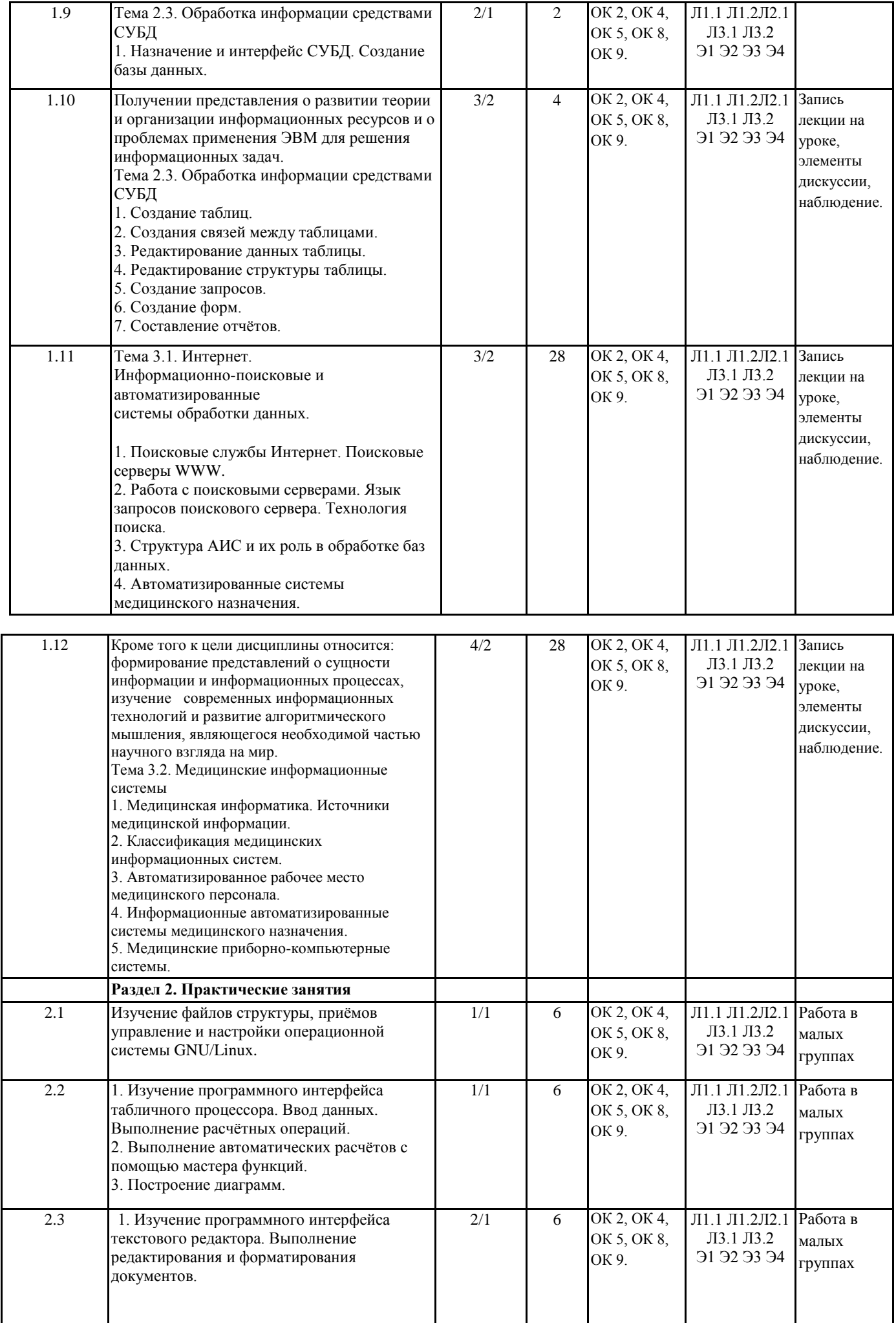

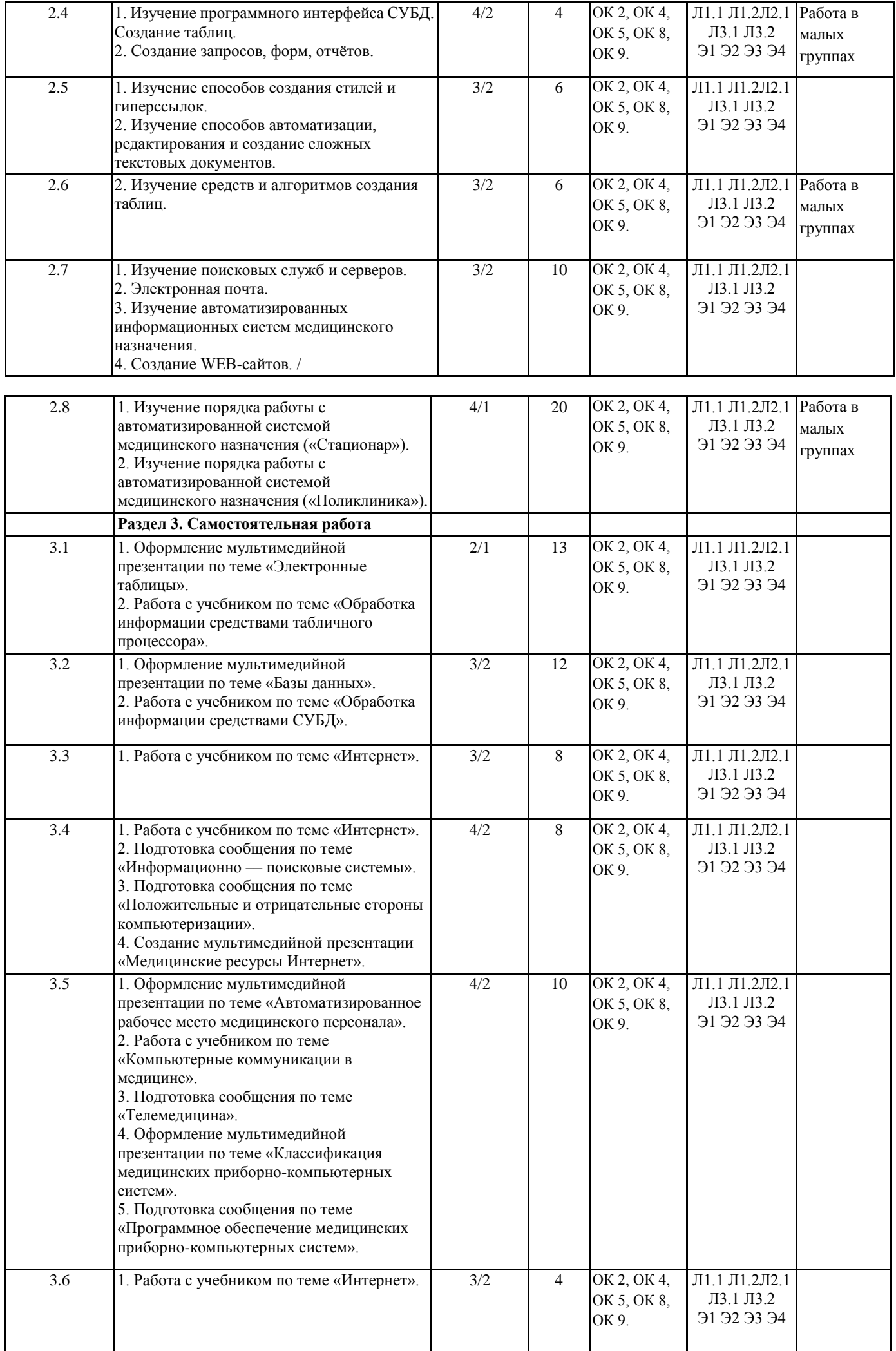

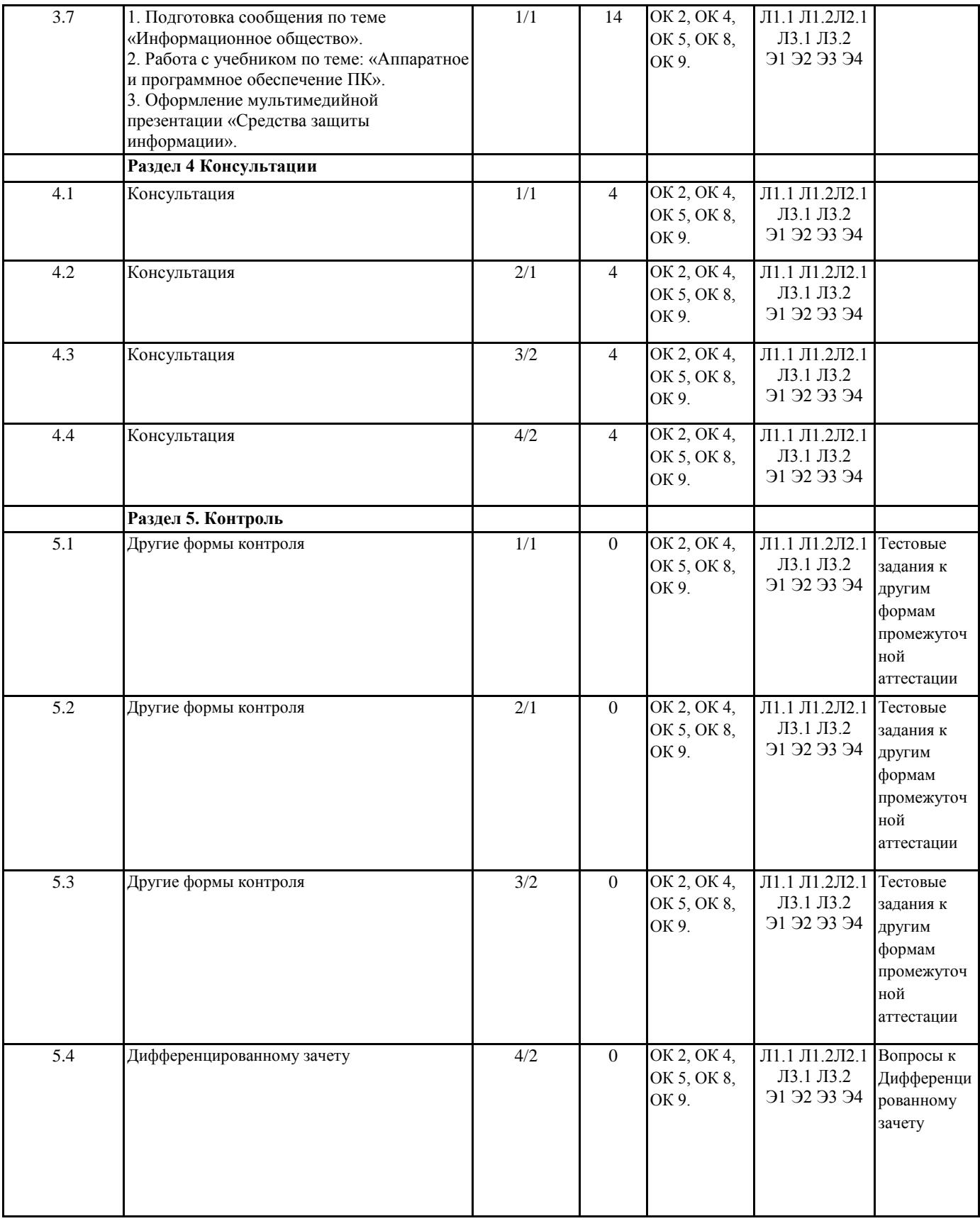

## 5. ФОНД ОЦЕНОЧНЫХ СРЕДСТВ ДЛЯ ПРОВЕДЕНИЯ ПРОМЕЖУТОЧНОЙ АТТЕСТАЦИИ

## Размещен в приложении

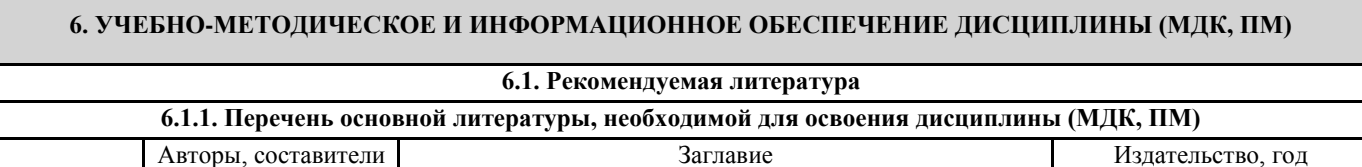

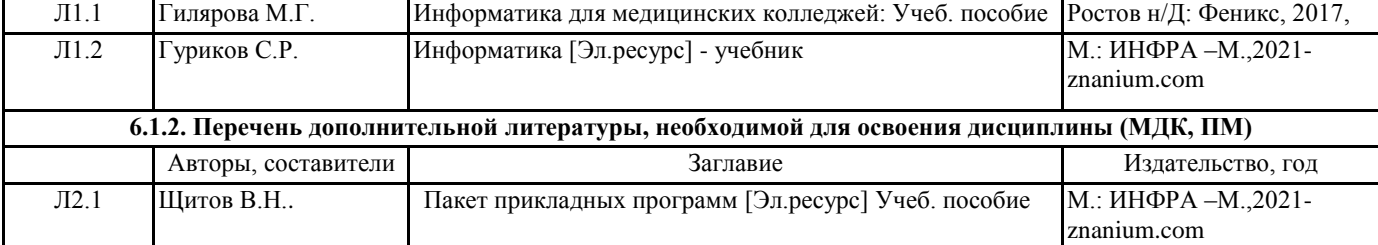

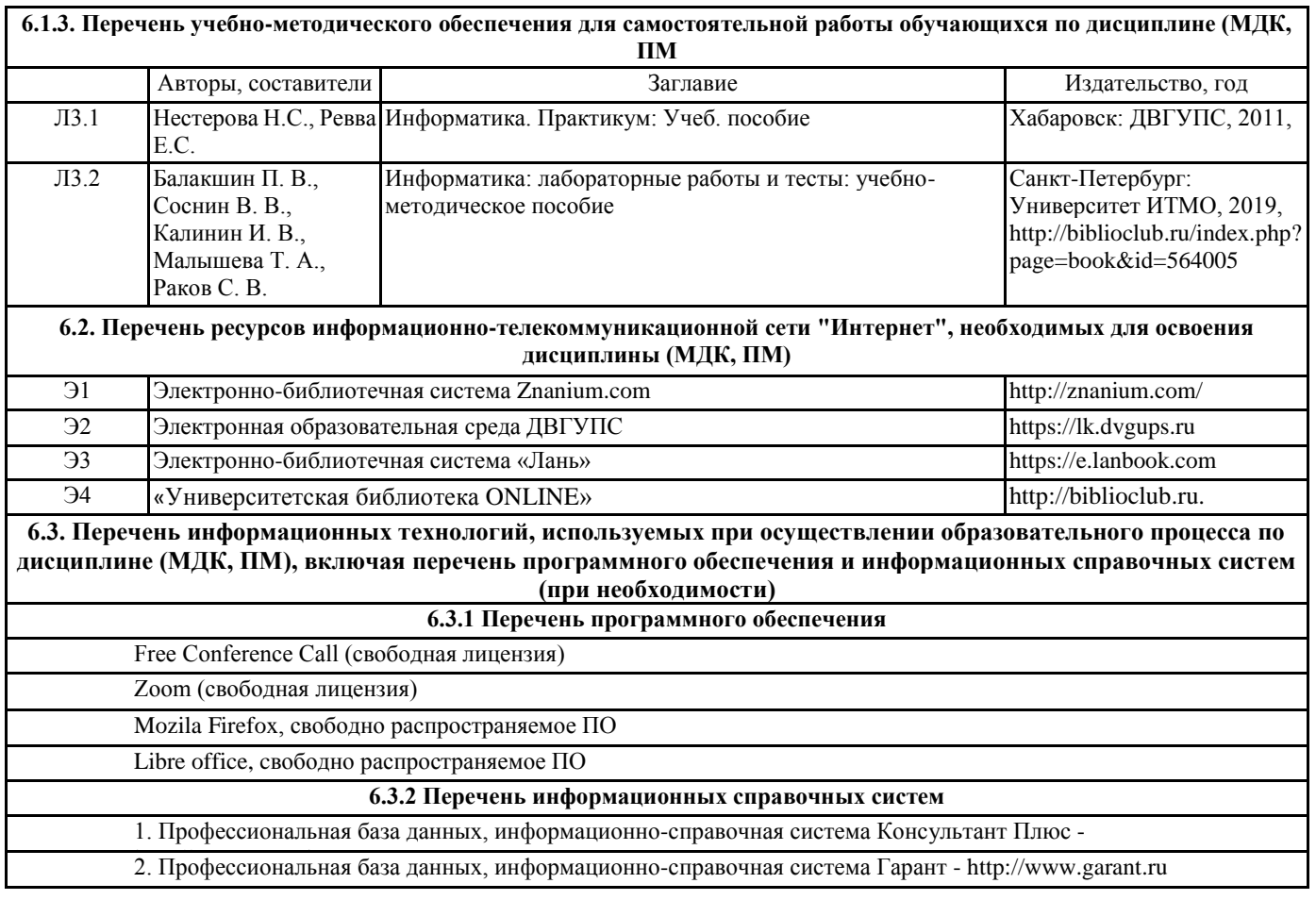

## **7. ОПИСАНИЕ МАТЕРИАЛЬНО-ТЕХНИЧЕСКОЙ БАЗЫ, НЕОБХОДИМОЙ ДЛЯ ОСУЩЕСТВЛЕНИЯ ОБРАЗОВАТЕЛЬНОГО ПРОЦЕССА ПО ДИСЦИПЛИНЕ (МДК, ПМ)**

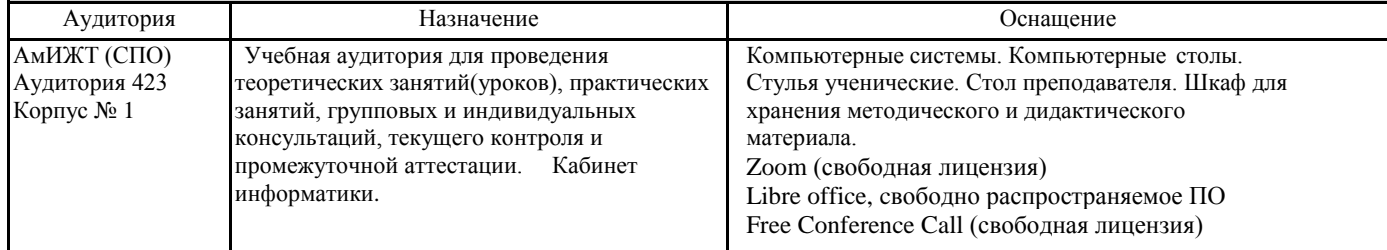

## **8. МЕТОДИЧЕСКИЕ УКАЗАНИЯ ДЛЯ ОБУЧАЮЩИХСЯ ПО ОСВОЕНИЮ ДИСЦИПЛИНЫ (МДК, ПМ)**

Занятия проводятся в соответствии с учебным планом и расписанием. Самостоятельная работа студентов подразумевает работу под руководством преподавателя и индивидуальную работу студента, выполняемую дома с помощью книжных источников, интернет - источников. Студенту необходимо при подготовке к занятиям извлекать необходимую информацию из различных источников: справочной литературы, средств массовой информации, в том числе представленных в электронном виде на различных информационных носителях. Индивидуальная работа предполагает: составление конспектов, подготовку докладов, выполнение письменных упражнений, с разными уровнями заданий. При реализации образовательных технологий используются следующие виды самостоятельной работы: изучение материала учебных пособий; - подготовка реферативных сообщений и докладов; - выполнение письменных упражнений; - поиск информации в сети «Интернет». При изучении дисциплины рекомендуется использовать Интернет-ресурсы электронно-библиотечной системы http://biblioclub.ru. Задания для самостоятельной работы раздаются обучающимся на каждом занятия и сдаются в соответствии с установленным графиком сдачи. Для выполнения самостоятельной работы используются литературные источники, которые приведены в списке литературы по дисциплине. Текущий контроль знаний осуществляется преподавателем, ведущим занятия, в виде: - решение тестовых заданий; - выполнение индивидуальных и контрольных заданий; - устного и письменного опроса. Проведение учебного процесса может быть организовано с использованием ЭИОС университета и в цифровой среде (группы в социальных сетях, электронная почта, видеосвязь и д р. платформы). Учебные занятия с применением ДОТ проходят в соответствии с утвержденным расписанием. Текущий контроль и промежуточная аттестация обучающихся проводится с применением ДОТ.

## **Приложение 1 стр. 8**

## **Оценочные материалы при формировании рабочей программы дисциплины ЕН.01 ИНФОРМАТИКА**

## **1. Описание показателей, критериев и шкал оценивания компетенций.**

Показатели и критерии оценивания компетенций ОК 2, ОК 4, ОК 5, ОК 8, ОК 9.

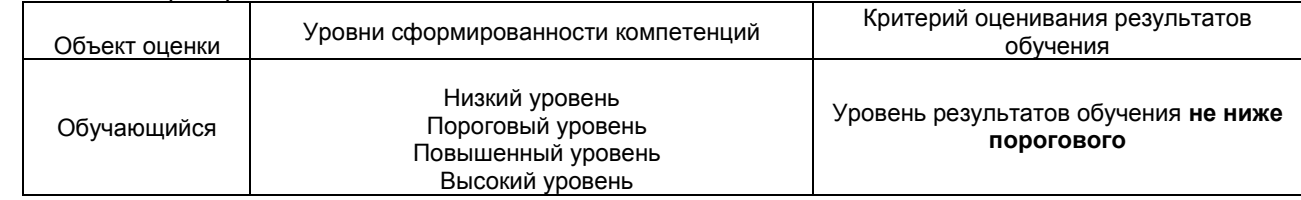

## Шкалы оценивания компетенций ОК 2, ОК 4, ОК 5, ОК 8, ОК 9. при сдаче дифференцированного зачета

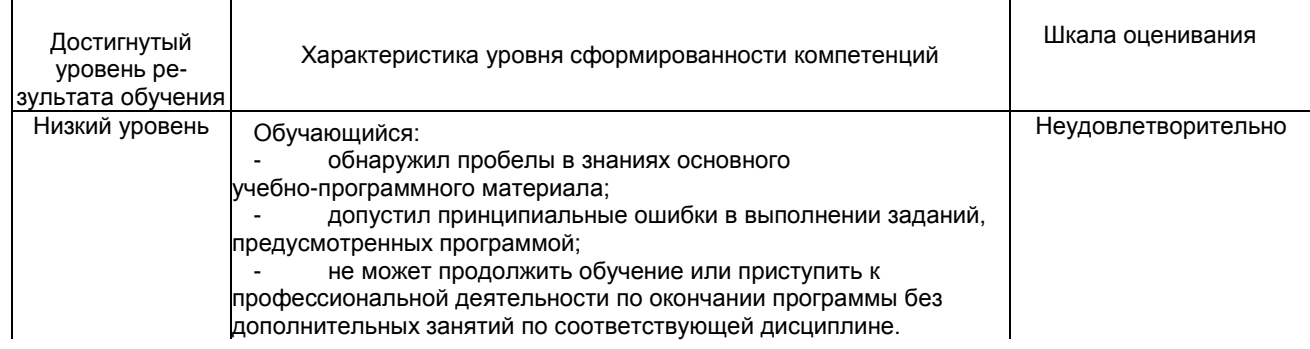

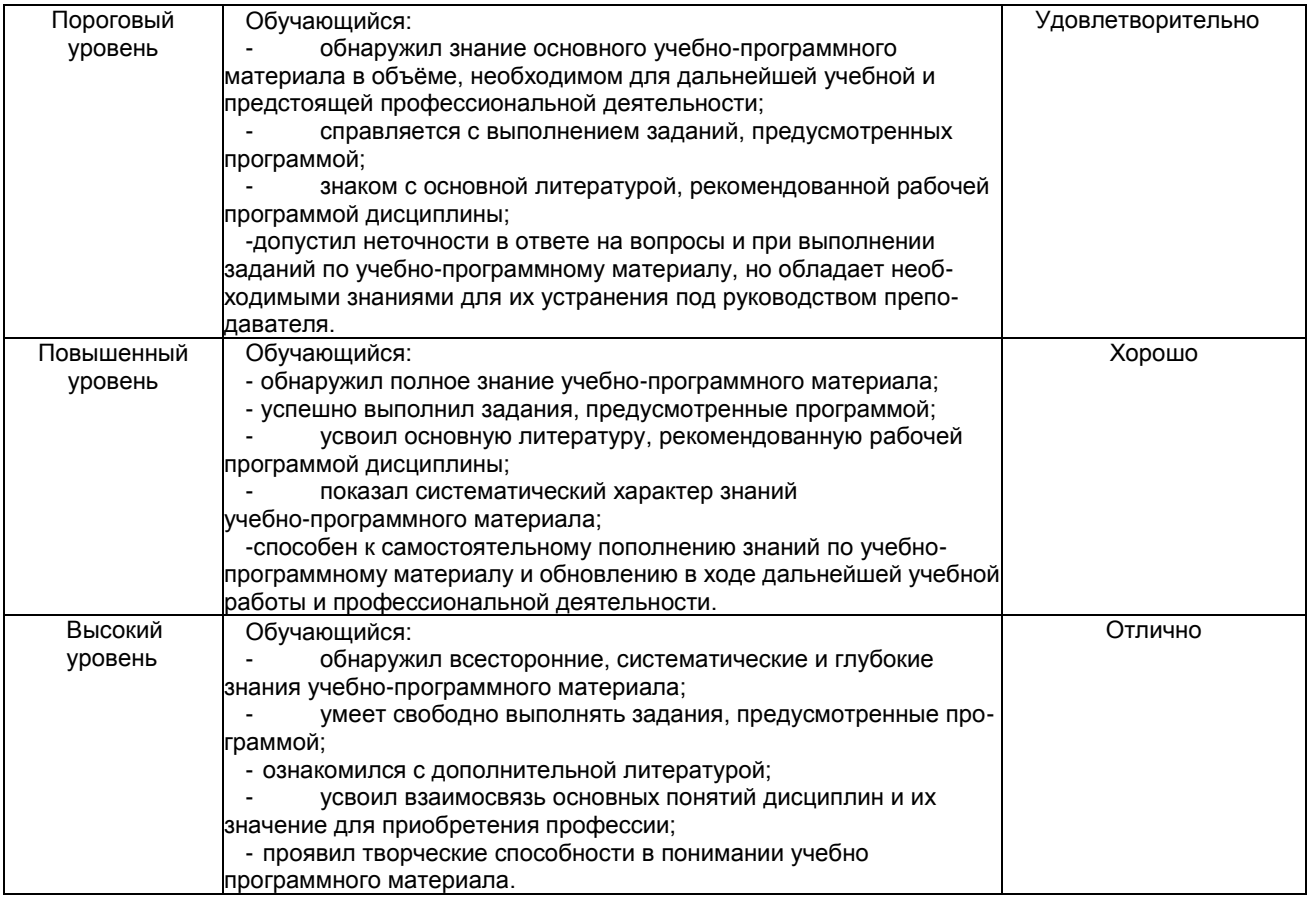

## Описание шкал оценивания

 $\overline{\phantom{a}}$ 

Компетенции обучающегося оценивается следующим образом:

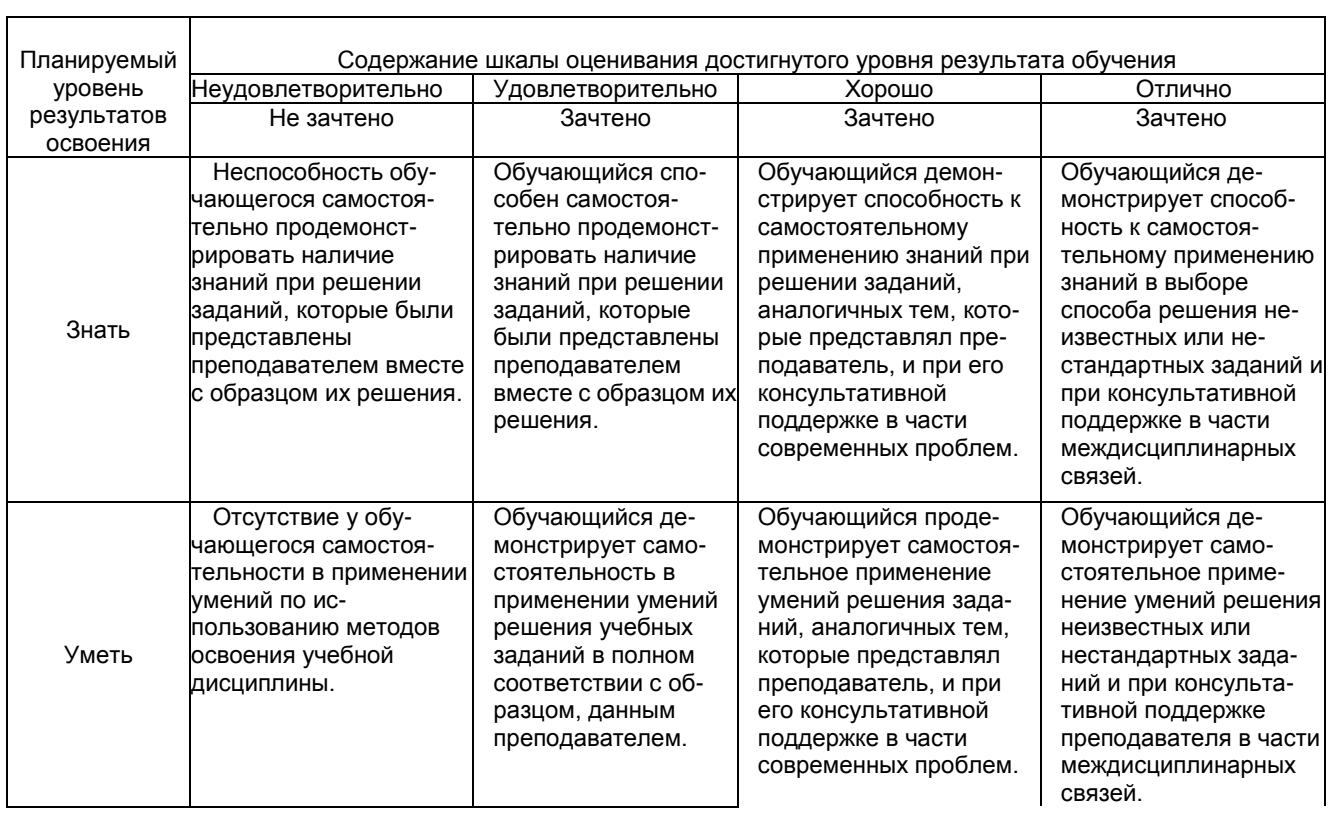

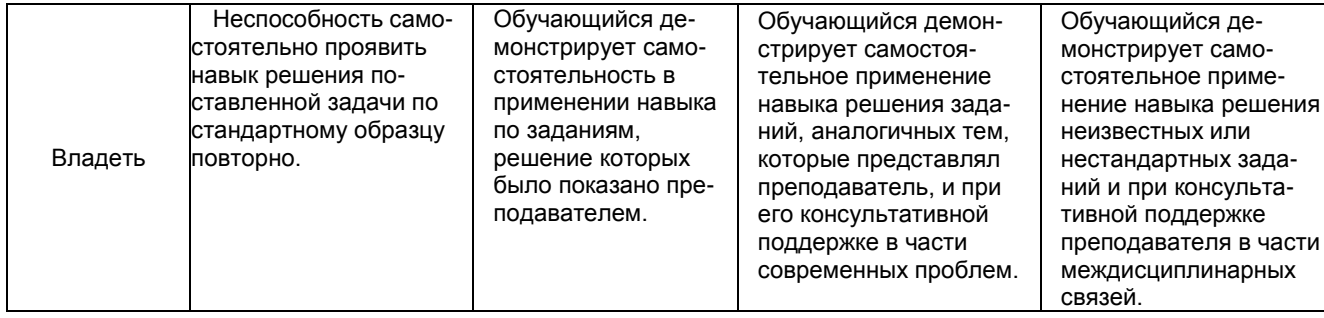

# 2. Перечень вопросов и задач к дифференцированному зачету.<br>Часть1:

Компетенция ОК 2, ОК 4, ОК 5, ОК 8, ОК 9

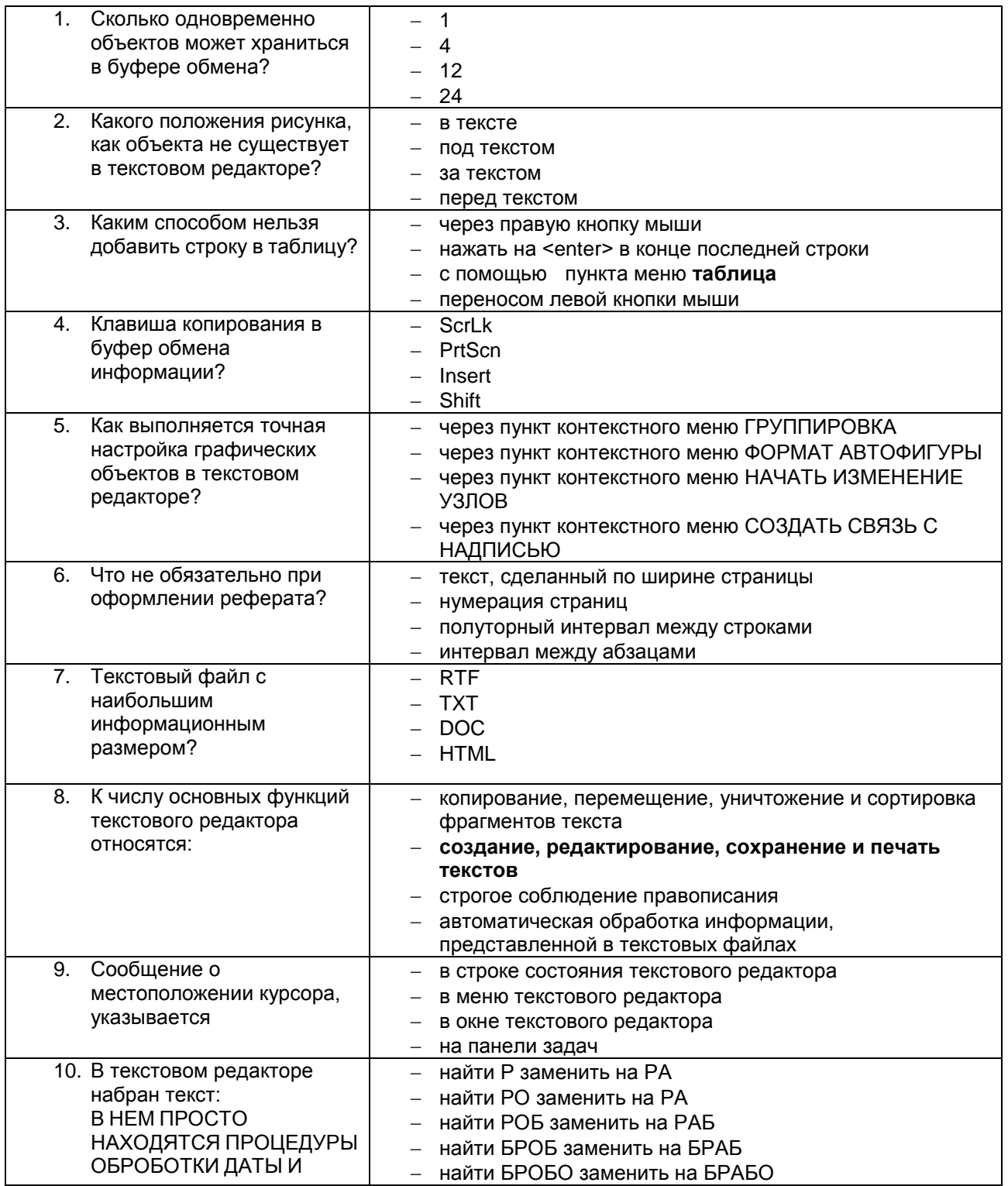

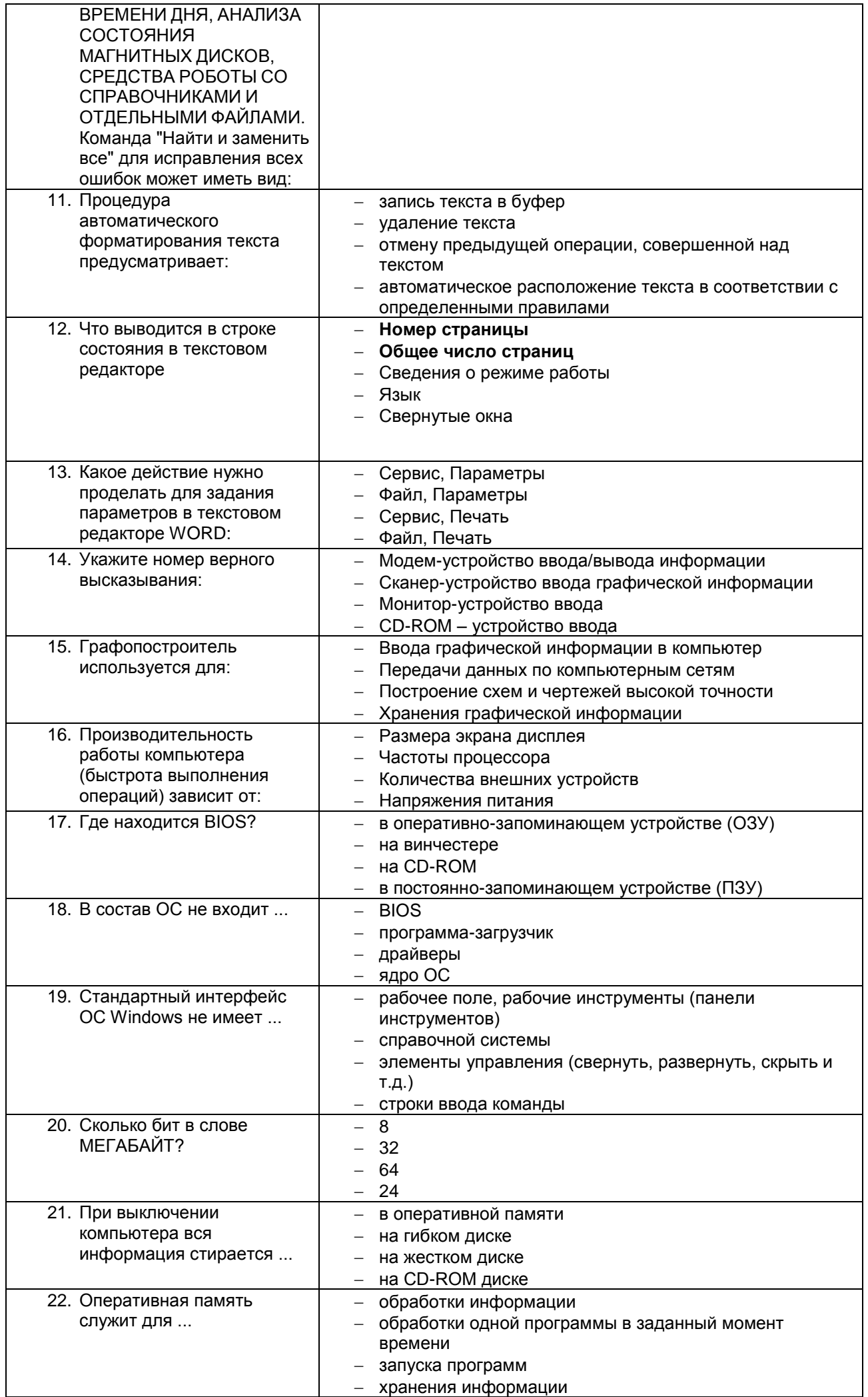

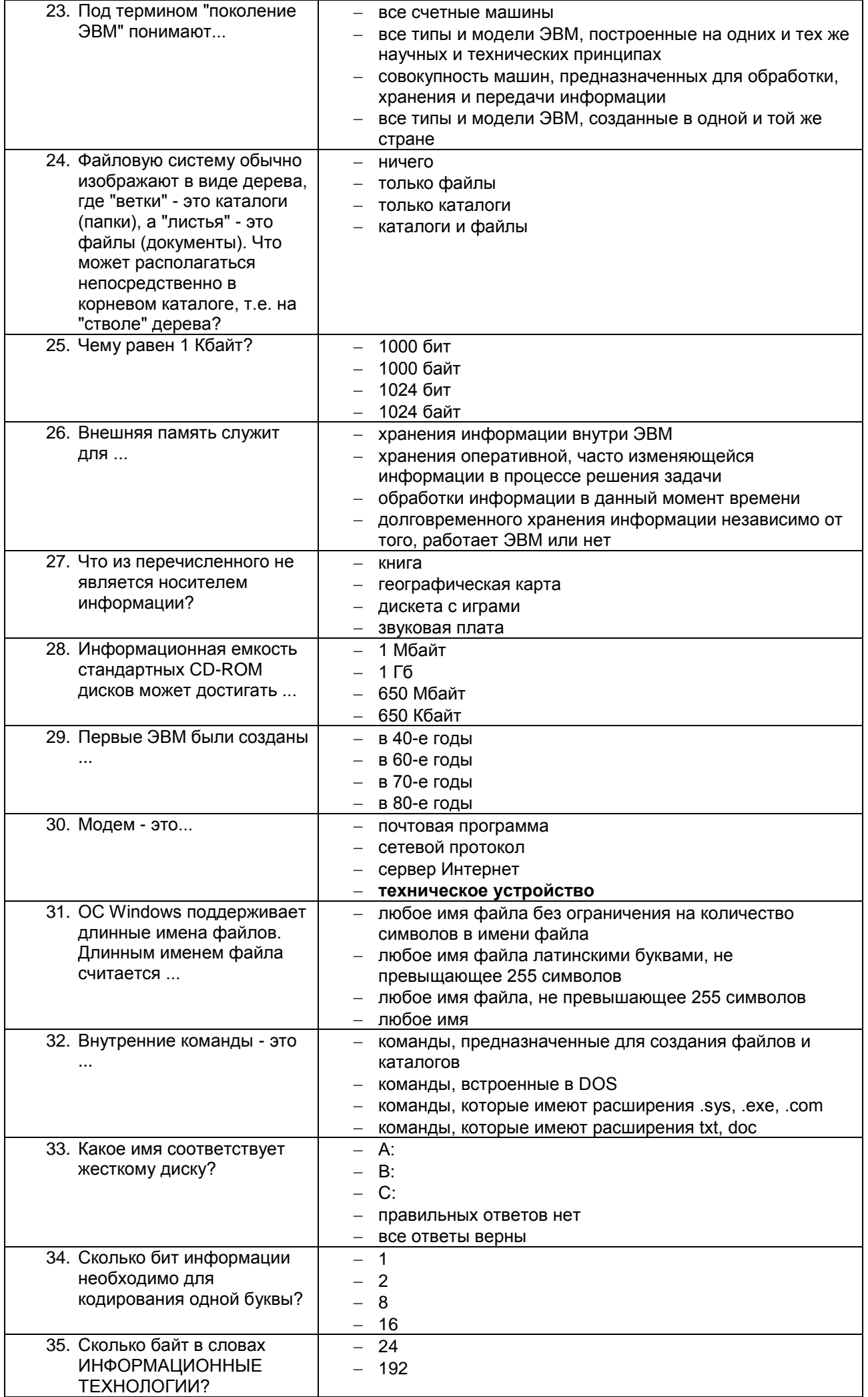

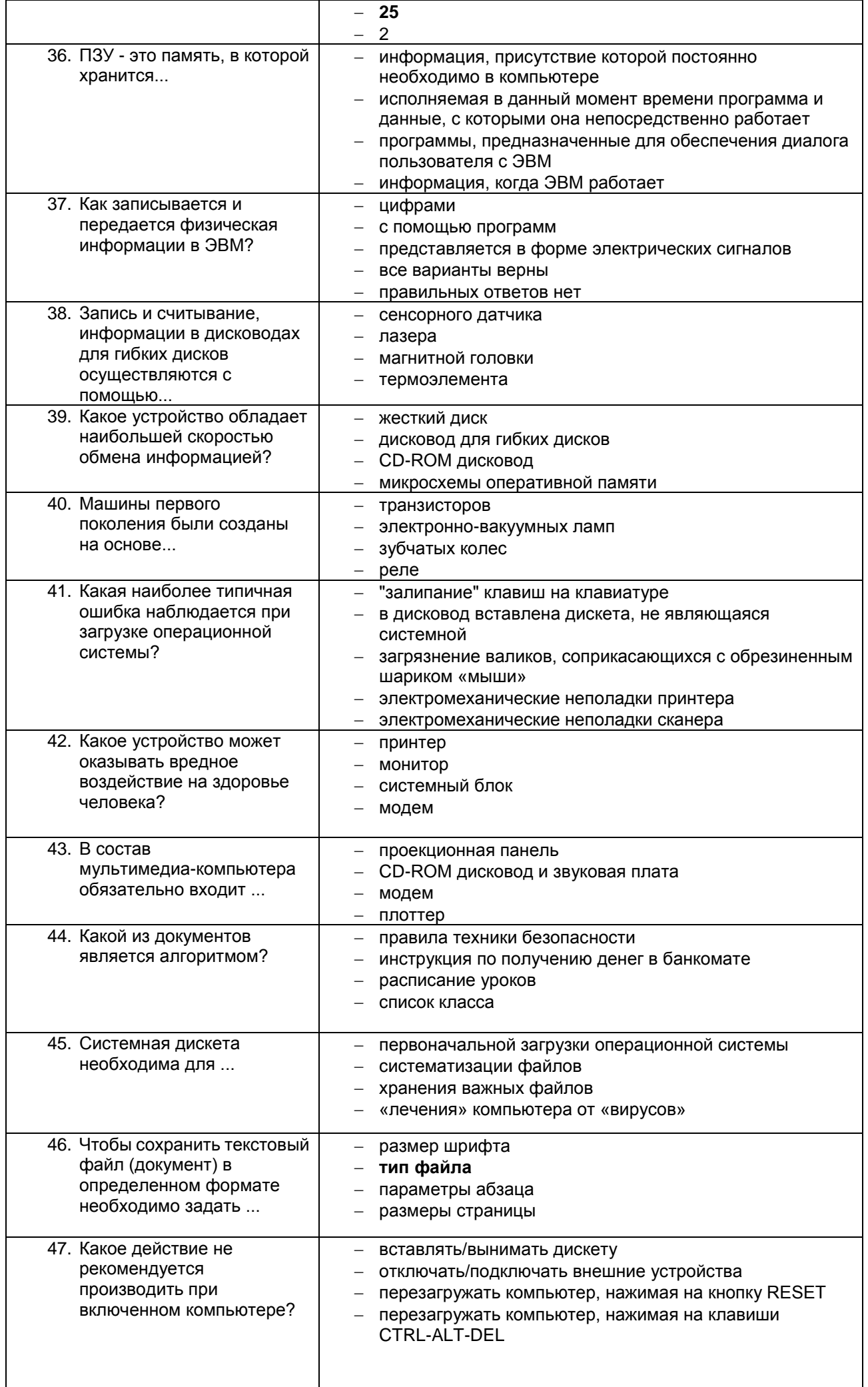

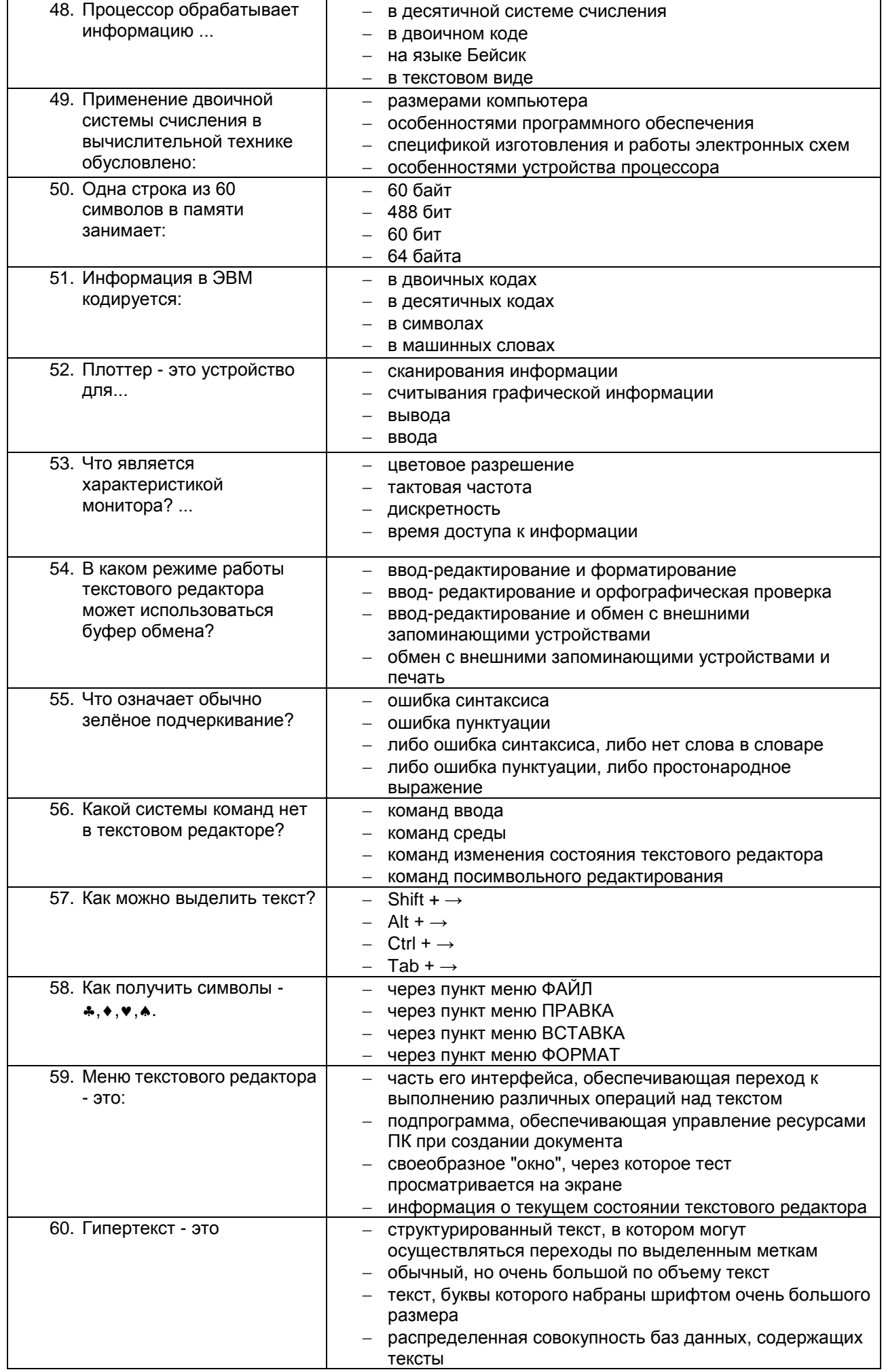

## Задание 1

Произвести форматирование документа по образцу: заголовок 14 пт Arial, основной текст 11 пт Time New Roman, отступ первой строки 1 см, выравнивание по ширине, межстрочный интервал - полуторный.

## 1. Информатика как научная дисциплина

Информатика - дисциплина, изучающая свойства информации, а также способы представления, накопления, обработки и передачи информации с помощью технических средств.

На Западе применяют другой термин: «computer science» - компьютерная наука.

Информатика – очень широкая сфера, возникшая на стыке нескольких фундаментальных и прикладных дисциплин. Теоретическую основу информатики образует группа фундаментальных наук, которую в равной степени можно отнести и к математике, и к кибернетике: теория информации, теория алгоритмов, математическая логика, комбинаторный анализ, формальная грамматика и т.д. Информатика имеет и собственные разделы: операционные системы, архитектура ЭВМ, теоретическое программирование, теория баз данных и другие. «Материальная» база информатики связана со многими разделами физики, с химией, и особенно - с электроникой и радиотехникой.

## 3. Перечень вопросов к дифференцированному зачёту.

Примерный перечень вопросов к дифференцированному зачёту

Компетенция ОК 2, ОК 4, ОК 5, ОК 8, ОК 9

## 1 вариант

1. Охарактеризуйте технологические решения обработки информации.

2. Дайте определение операционной системы. Опишите загрузку ОС Windows.

3. Как произвести сортировку данных в электронной таблице? Опишите алгоритм работы.

## 2 вариант

1. Какие программы называются файловыми менеджерами? Охарактеризуйте работу этих программ.

2. Дайте понятие несанкционированного доступа (НД) к информации. Перечислите наиболее распространенные пути НД к информации.

3. При помощи какой функции можно сложить данные столбца электронной таблицы? Опишите алгоритм работы.

## 3 вариант

1. Что называется архивацией данных? Опишите возможности архиватора WinRAR.

2. Дайте понятие автоматизированной информационной системы (АИС). Каким принципам должна отвечать AVC?

3. Как напечатать сложную формулу в текстовом процессоре? Опишите алгоритм работы с редактором формул.

## 4 вариант

1. Охарактеризуйте гипертекстовую технологию обработки информации и технологию гипермедиа.

2. Охарактеризуйте автоматизированное рабочее место (АРМ) специалиста.

3. Как создать авто оглавление в текстовом процессоре? Опишите алгоритм работы.

## 5 вариант

1. Охарактеризуйте антивирусные программы по классификации.

2. Охарактеризуйте функциональную схему ЭВМ.

3. Как построить диаграмму для данных в электронной таблице? Опишите алгоритм работы.

## 6 вариант

1. Дайте определение текстового процессора. Охарактеризуйте основные возможности процессора MS Word.

2. Охарактеризуйте информационно-поисковые системы по классификации.

3. Как протестировать компьютер на наличие вирусов? Опишите алгоритм работы.

## 7 вариант

1. Дайте определение электронной таблицы (ЭТ). Охарактеризуйте основные возможности ЭТ MS Excel.

2. Что называется сервером. Охарактеризуйте работу различных типов серверов.

3. Как установить программу на персональный компьютер? Опишите алгоритм работы.

## 8 вариант

1. Дайте определение системе управления базами данных (СУБД). Охарактеризуйте основные возможности СУБД MS Access.

2. Что называют сетевым протоколом? Какие действия в соответствии с протоколом выполняют компьютер-отправитель и компьютер-получатель?

3. Как создать архив папки с файлами? Опишите алгоритм работы.

## 9 вариант

1. Дайте определение электронной презентации. Охарактеризуйте основные возможности программы MS Power Point.

2. Охарактеризуйте состав микропроцессора и его работу.

3. Как составить запрос в базе данных, если нужно выбрать из списка все фамилии на букву С. Опишите алгоритм работы.

## 10 вариант

1. Охарактеризуйте технологию оптического распознавания символов на примере программы Fine Reader.

2. Охарактеризуйте работу устройств ввода-вывода информации: принтера, сканера, многофункциональных устройств (МФУ).

3. Как создать форму в базе данных? Опишите алгоритм работы.

## 4. Оценка ответа обучающегося на вопросы, задачу (задание), дифференцированного зачета

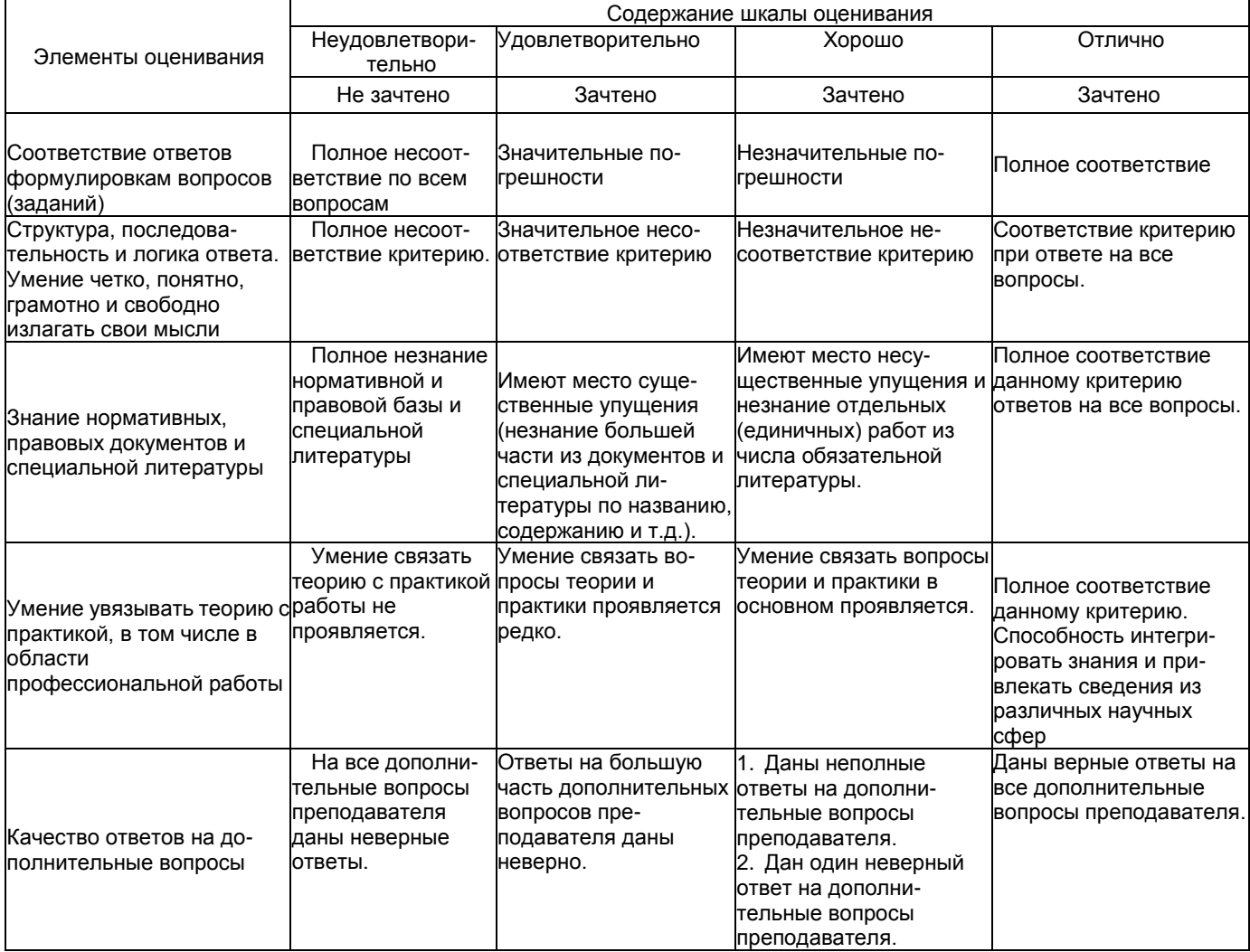

Примечание: итоговая оценка формируется как средняя арифметическая результатов элементов оценивания.